# **100% Money Back**

**Vendor:**IBM

**Exam Code:**C2060-220

**Exam Name:**IBM Sterling Connect Direct Administration

**Version:**Demo

#### **QUESTION 1**

In Sterling Connect:Direct for UNIX, which configuration file stores the ndm.node:name parameter?

- A. msgfile.cfg
- B. userfile.cfg
- C. netmap.cfg
- D. initparm.cfg
- Correct Answer: D

#### **QUESTION 2**

A Sterling Connect:Direct for Windows administrator is using the Netmap menu option from Connect:Direct Requester. The administrator now has the ability to:

- A. attach and detach to Connect:Direct nodes.
- B. view the netmap configurations in text format.
- C. change the value of netmap.check parameter.
- D. validate the network connection between local node and the remote nodes.

Correct Answer: B

#### **QUESTION 3**

A text file and an image file needs to be pulled from a UNIX file system to a Windows file system using Sterling Connect:Direct. Which COPY statements will accomplish this?

 $CA.$ 

 $CB.$ 

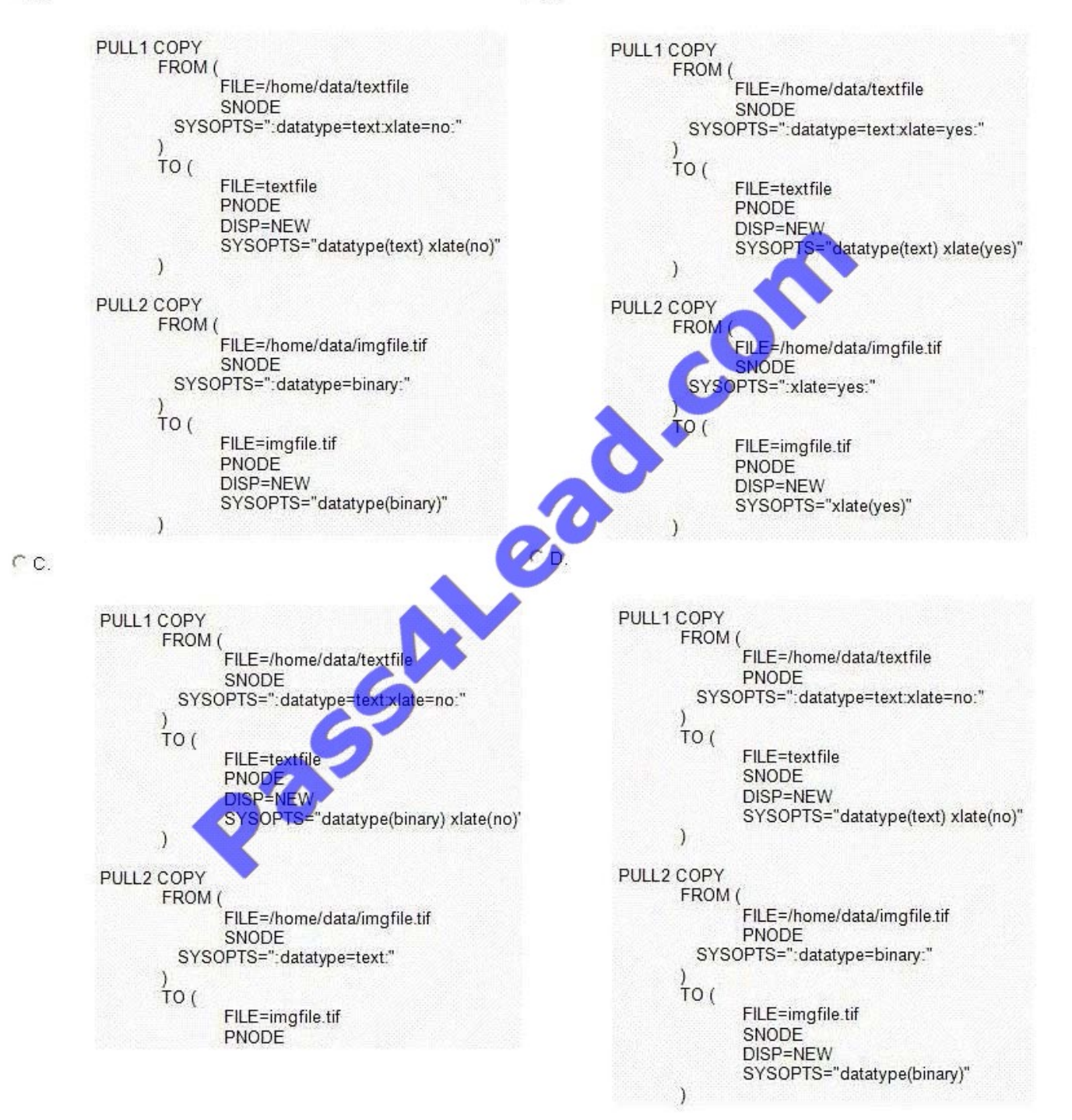

A. Exhibit A

B. Exhibit B

C. Exhibit C D. Exhibit D

Correct Answer: A

#### **QUESTION 4**

What protocol can make use of cyclic redundancy check (CRC)?

A. CTCA

B. TCP/IP

C. SNA LU0

D. SNA LU6.2

Correct Answer: B

#### **QUESTION 5**

A Sterling Connect:Direct administrator is viewing a trace where the PNODE is unable to send secure files to the SNODE.

The following information was extracted from a trace: What is the cause of this problem?

```
PID=27331 01/17 23:07:11:992760 COMM TRACE SEND
   = 27331 RH VALUE
                       0xba000000
   = 27331 RH DECODE
                       REQUEST: CH=ONLY RESP=EXC CHG DIR FMH
   = 27331= 27331 OFFSET
                       BUFFER LENGTH = 180
   = 27331 000000004245474E 63687234 464D3638 464D4944 *BEGNchr4FM68FMID*
   = 27331 00000010696E7431 00000068 544E4F44 73747200 *int1
                                                                   hTNODstr *
   = 27331 0000002000000009 746F7368 69686972 6F000000
                                                                PNODE
                        504C5850 73747200 00000005 6370756E *PLXPstr
   = 27331 00000030cpun*= 27331 0000004078000000 504E554D 696E7434 0000001A *x
                                                                PNUMint4
                       50574c42 74727565 434c4153 696E7434 *PWLBtrueCLASint4*
   = 27331 0000005000000001 4D58534E 696E7434 00000000 *
   = 27331 00000060MXSNint4
                        464C4F32 74727565 50435243 66616C73 *FLO2truePCRCfals*
   = 27331 00000070444E4F44 73747200 00000009 73756E66 *DNODstr
   = 27331 00000080SNODE*= 27331 000000906C6F7765 72000000 43525950 696E7434 *
                                                                  CRYPint4*
                        00000002 53534c42 74727565 454E4400 *
   = 27331 000000a0SSLBtrueEND *
   = 27331 0000000000766F6964
                                                           *void
PID=27331 01/17 23:07:12:199894 COMM TRACE RECEIVE
                       0x0a000000
   = 27331 RH VALUE
   = 27331 RH DECODE
                       RESPONSE: NEGATIVE SENSE CHG DIR
   = 27331BUFFER LENGTH = 4
   = 27331 OFFSET
```
Errors after receiving response from SNODE:

PNODE:

XSMG622I - An exception response was received during process exec. CSPA200E - Secure+ protocol mismatch. XSMG631I - SMGR failed to receive a FMH from the remote Session Manager. XSMG600I - SMGR (snode) didn't receive FMH68 during session start.

Note: PNODE sends FM68 - Immediate failure occurs.

A. The PNODE has common name enabled.A.The PNODE has common name enabled.

B. The SNODE has disabled Secure+ protocol.B.The SNODE has disabled Secure+ protocol.

C. The PNODE does not have a matching cipher suite for the SNODE.C.The PNODE does not have a matching cipher suite for the SNODE.

D. The PNODE has configured the wrong protocol (TLS or SSL) for the SNODE.D.The PNODE has configured the wrong protocol (TLS or SSL) for the SNODE.

Correct Answer: D

#### **QUESTION 6**

When configuring a node in Sterling Connect:Direct for Windows, which field is found on the API properties tab in the CD Admin Tool?

A. Host Port B. Buffer Size C. TCQ Startup

#### B. Enable Dynamic Addressing (DHCP)

Correct Answer:

#### **QUESTION 7**

Consider the following info: ?Windows represents UTF-8 as 65001 ?Windows represents ISO- 8859-1 as 1252 ?IBM-1047 is host EBCDIC What are the correct SYSOPTS to send a file from Sterling Connect:Direct for Windows to z/OS using a two-stage codepage process?

A. FROM SYSOPTS="datatype(text) codepage(1252,65001)" TO SYSOPTS="CODEPAGE=(UTF-8, IBM-1047)"

B. FROM SYSOPTS="datatype(text) codepage(65001,1252)" TO SYSOPTS="CODEPAGE=(UTF-8, IBM-1047)"

C. FROM SYSOPTS="datatype(text) codepage(UTF-8,IBM-1252)" TO SYSOPTS="CODEPAGE=(65001,1252)"

```
D. FROM SYSOPTS="datatype(text) codepage(IBM-1252, UTF-8)" TO SYSOPTS="CODEPAGE=(1252,65001)"
```
Correct Answer: A

#### **QUESTION 8**

A company has Sterling Connect:Direct for UNIX running successfully in their environment for several years. Due to a new company policy, the administrator needs to authenticate local users using LDAP. What configuration file needs to be modified?

- A. userfile.cfg
- B. ndmapi.cfg
- C. netmap.cfg
- D. initparm.cfg

Correct Answer: D

#### **QUESTION 9**

What type of key is commonly known as a public-key system because it allows the public key to be freely exchanged, but the private key is never transmitted?

- A. Symmetric-key
- B. Asymmetric-key
- C. Certificate Authority (CA) key
- D. Certificate Signing Request (CSR) key

#### Correct Answer: B

#### **QUESTION 10**

When a Sterling Connect:Direct for Windows administrator is using Command Line Interface (CLI), which of the following statements is FALSE?

- A. Command keywords are case sensitive.
- B. All commands must be followed by a semicolon.
- C. User names, passwords, and parameters are case sensitive.

D. A list of values can be specified by enclosing the group in parentheses and separating values with commas. A list can also include genericvalues.

Correct Answer: A

#### **QUESTION 11**

A Sterling Connect:Direct for UNIX administrator is using the Command Line Interface (CLI) and needs to reuse the last command issued. Which command will accomplish this?

A. !?

- B. !1
- C. !!
- D. !#1

Correct Answer: C

#### **QUESTION 12**

In Sterling Connect:Direct for Windows, which parameter is required when configuring a remote node using Advanced Program to Program Communication (APPC)?

- A. Partner LU Name
- B. Alternate Comminfo
- C. Host Name/IP Address
- D. UDT communication path name

Correct Answer: A

To Read the Whole Q&As, please purchase the Complete Version from Our website.

## **Try our product !**

100% Guaranteed Success

100% Money Back Guarantee

365 Days Free Update

Instant Download After Purchase

24x7 Customer Support

Average 99.9% Success Rate

More than 800,000 Satisfied Customers Worldwide

Multi-Platform capabilities - Windows, Mac, Android, iPhone, iPod, iPad, Kindle

### **Need Help**

Please provide as much detail as possible so we can best assist you. To update a previously submitted ticket:

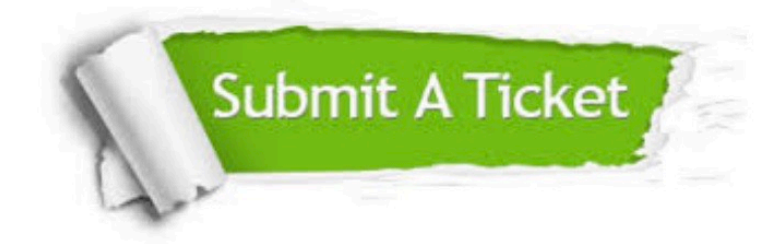

**One Year Free Update** 

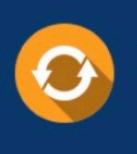

Free update is available within One Year after your purchase. After One Year, you will get 50% discounts for updating. And we are proud to boast a 24/7 efficient Customer Support system via Email.

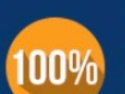

#### **Money Back Guarantee**

To ensure that you are spending on quality products, we provide 100% money back guarantee for 30 days from the date of purchase

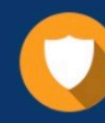

**Security & Privacy** 

We respect customer privacy. We use McAfee's security service to provide you with utmost security for your personal information & peace of mind.

Any charges made through this site will appear as Global Simulators Limited. All trademarks are the property of their respective owners.